## <span id="page-0-0"></span>Fonction cube

Stéphane Mirbel

.

On appelle fonction cube *f* , la fonction qui au nombre réel *x* associe le nombre réel *x* 3 .

$$
f: \mathbb{R} \rightarrow \mathbb{R}
$$
  

$$
x \rightarrow y = f(x) = x^3
$$

Exemple d'une table de valeurs de la fonction cube :

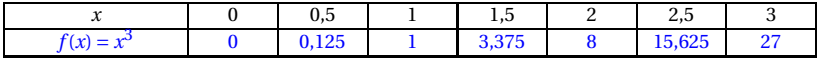

#### Exemple d'une table de valeurs de la fonction cube :

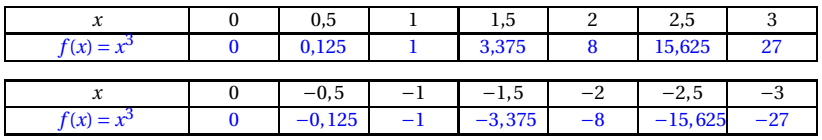

Pour tout réel *x*,  $f(-x) = (-x)^3 = (-1)^3 \times x^3 = -x^3 = -f(x)$  soit  $f(-x) = -f(x)$ .

On dit que la fonction cube est impaire.

La courbe de la fonction cube a pour équation  $y = x^3$ .

Dans un repère orthogonal  $\left( O ; \overrightarrow{i} , \overrightarrow{j} \right)$  :

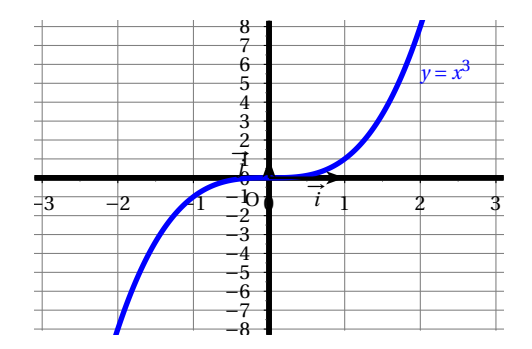

Dans un repère orthogonal  $\left( O ; \overrightarrow{i} , \overrightarrow{j} \right)$  :

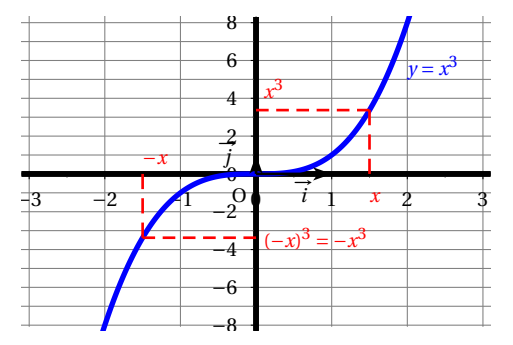

La fonction cube est impaire, pour tout réel *x*,  $f(-x) = -f(x)$ .

Dans un repère orthogonal  $\left( O ; \overrightarrow{i} , \overrightarrow{j} \right)$  :

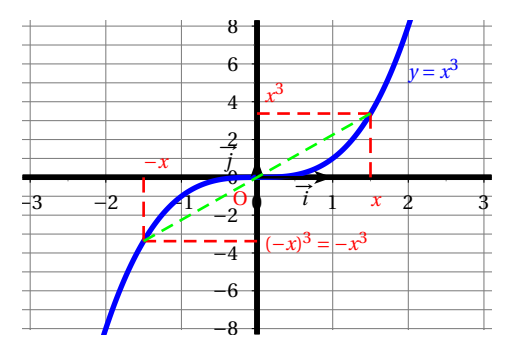

La fonction cube est impaire, pour tout réel *x*,  $f(-x) = -f(x)$ . Le point O, origine du repère est le centre de symétrie de la courbe de la fonction cube.

#### La fonction cube *f* est croissante sur l'intervalle R :

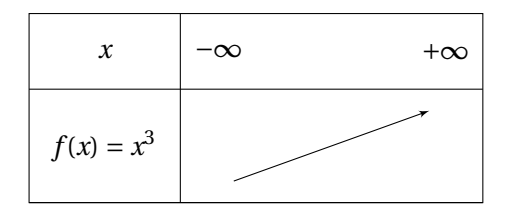

Exemple : résoudre  $x^3 = 3.375$ Dans un repère orthogonal  $\left( O ; \overrightarrow{i} , \overrightarrow{j} \right)$  :

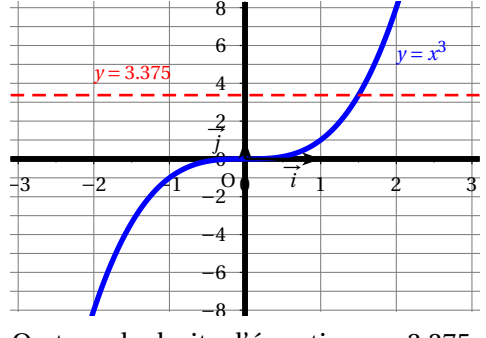

On trace la droite d'équation *y* = 3.375.

Exemple : résoudre  $x^3 = 3.375$ Dans un repère orthogonal  $\left( O ; \overrightarrow{i} , \overrightarrow{j} \right)$  :

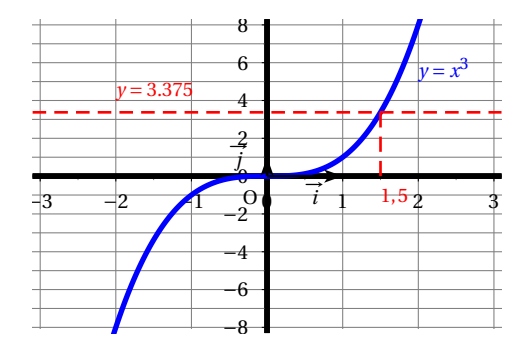

On lit l'ensemble de solution :  $x \in \{1, 5\}$ .

Remarque :  $1,5^3 = 3,375$  et avec la calculatrice  $\sqrt[3]{3,375} = 1,5$ .

Exemple : résoudre  $x^3 \le 3,375$ Dans un repère orthogonal  $\left( O ; \overrightarrow{i} , \overrightarrow{j} \right)$  :

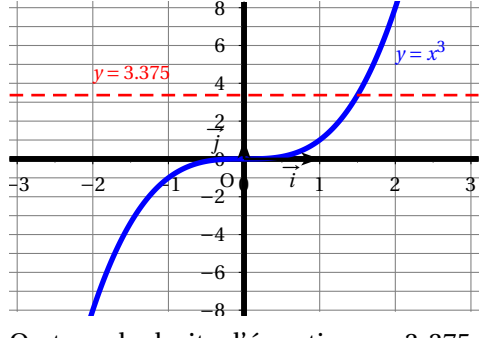

On trace la droite d'équation *y* = 3,375.

Exemple : résoudre  $x^3 \le 3,375$ Dans un repère orthogonal  $\left( O ; \overrightarrow{i} , \overrightarrow{j} \right)$  :

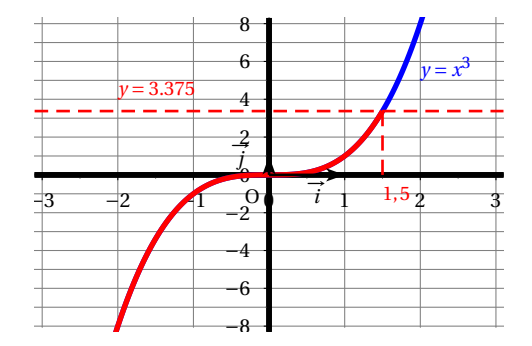

On lit l'ensemble des solutions : *x* ∈ ]−∞ ; 1,5].

Exemple : résoudre  $x^3 > 3,375$ Dans un repère orthogonal  $\left( O ; \overrightarrow{i} , \overrightarrow{j} \right)$  :

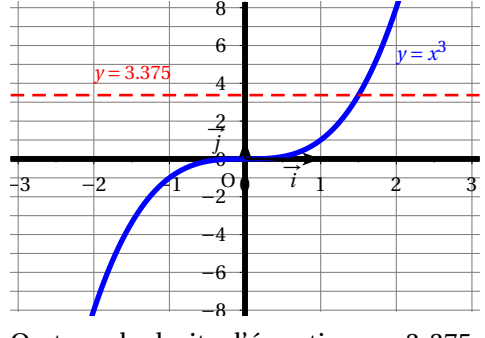

On trace la droite d'équation *y* = 3,375.

Exemple : résoudre  $x^3 > 3,375$ Dans un repère orthogonal  $\left( O ; \overrightarrow{i} , \overrightarrow{j} \right)$  :

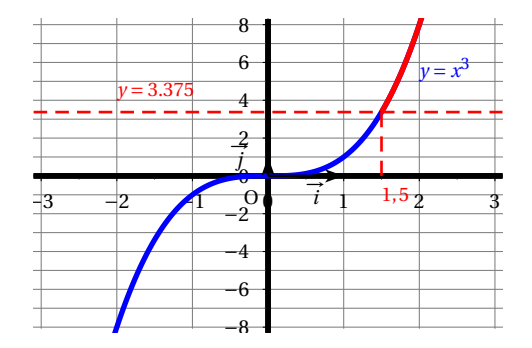

On lit l'ensemble des solutions :  $x \in [1,5; +\infty]$ .

<span id="page-14-0"></span>FIN